### Chapter 10: Comparing Two Groups

Yu Yang

School of Statistics University of Minnesota

October 31, 2022

Instead of focusing on one population mean or proportion, we might be interested in comparing parameters from 2 distinct populations.

Examples:

- compare average GRE scores before and after taking a prep course
- compare the proportion of Minnesotans who own guns to the proportion of Wisconsinites who own guns

# Comparing Two Means

Comparisons of two means are based on either two independent samples or two *dependent* samples.

#### Independent Samples:

- ex1. compare mean heights of men and women
- ex2. compare average exam scores for two different stat classes

# Comparing Two Means

Comparisons of two means are based on either two independent samples or two dependent samples.

#### Independent Samples:

- ex1. compare mean heights of men and women
- ex2. compare average exam scores for two different stat classes

Dependent Samples: The dependent samples we will consider result from *matched pairs* experiments.

• ex1. compare the mean weight loss resulting from 2 different diet pills.

Sample 2n people who are "matched" by weight. Randomly assign one person in each pair to pill 1 and the other pill 2.

This natural pairing causes the samples to be dependent.

• ex2. compare mean weights before and after taking a diet pill.

# Comparing Two Means - Independent Samples

Goal: Compare two (unknown) means corresponding to two independent samples.

We independently collect a random sample from each population to make inferences about the differences between two means ( $\mu_1 - \mu_2$ ) through point estimation, interval estimation, and hypothesis testing.

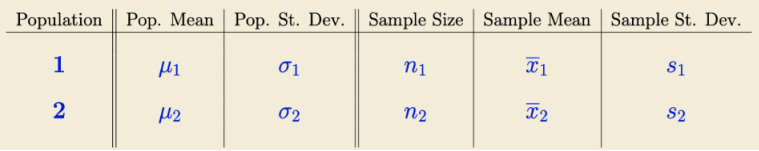

NOTE: we will assume that  $\sigma_1$  and  $\sigma_2$  are unequal. The book also looks at the case when  $\sigma_1 = \sigma_2$ . We will not cover that case in class.

#### Oct 31 Lecture Stopped Here

# Point Estimation for  $\mu_1 - \mu_2$

The obvious point estimate of  $\mu_1 - \mu_2$  is

# Point Estimation for  $\mu_1 - \mu_2$

The obvious point estimate of  $\mu_1 - \mu_2$  is  $\bar{x}_1 - \bar{x}_2$ The statistic varies from sample to sample, so has its own sampling distribution.

$$
\bar{x}_1 - \bar{x}_2 \sim N\left(\mu_1 - \mu_2, \sqrt{\frac{\sigma_1^2}{n_1} + \frac{\sigma_2^2}{n_2}}\right)
$$

 $\sigma_1$  and  $\sigma_2$  are unknown, we estimate the standard deviation using the standard error:

$$
se(\bar{x}_1 - \bar{x}_2) = \sqrt{\frac{s_1^2}{n_1} + \frac{s_2^2}{n_2}}
$$

Then we have

$$
\frac{(\bar{x}_1 - \bar{x}_2) - (\mu_1 - \mu_2)}{\sqrt{\frac{s_1^2}{n_1} + \frac{s_2^2}{n_2}}} \sim t_{df},
$$

where df = smaller of  $(n_1 - 1)$  and  $(n_2 - 1)$ .

Confidence Interval for  $\mu_1 - \mu_2$ 

#### Assumptions:

- 1. Two independent random samples
- 2. Approximately normal distribution for each group, though the two-sample t-procedure is robust to non-normality for larger sample sizes  $n_1$ ,  $n_2 > 30$
- The 1  $\alpha$  confidence level confidence interval for  $\mu_1 \mu_2$  is

$$
(\bar{x}_1 - \bar{x}_2) \pm t_{\alpha/2,df} \sqrt{\frac{s_1^2}{n_1} + \frac{s_2^2}{n_2}}
$$

where df = smaller of  $(n_1 - 1)$  and  $(n_2 - 1)$ .

# The Two-Sample *t*-Test for Comparing  $\mu_1$  and  $\mu_2$

#### **Assumptions**

- 1. Two independent random samples
- 2. Both populations are approximately normal, though the two-sample t-procedure is robust to non-normality for larger sample sizes  $n_1, n_2 > 30$

Hypotheses

The null hypothesis is always  $H_0$ :  $\mu_1 = \mu_2$ .

1.  $H_0: \mu_1 = \mu_2$  2.  $H_0: \mu_1 = \mu_2$  3.  $H_0: \mu_1 = \mu_2$  $H_a: \mu_1 < \mu_2$   $H_a: \mu_1 > \mu_2$   $H_a: \mu_1 \neq \mu_2$ Test-Statistic

$$
t = \frac{\bar{x}_1 - \bar{x}_2}{\sqrt{\frac{s_1^2}{n_1} + \frac{s_2^2}{n_2}}} \sim t_{df}
$$

df = smaller of  $n_1 - 1$  and  $n_2 - 1$ .

The Two-Sample *t*-Test for Comparing  $\mu_1$  and  $\mu_2$ 

#### p-value

Hypothesis 1: p-val =  $P(t_{df} < t)$ Hypothesis 2: p-val =  $P(t_{df} > t)$ Hypothesis 3: p-val =  $2P(t_{df} > |t|)$ 

#### Conclusion

If p-value  $<\alpha$ , reject  $H_0$ If p-value  $\geq \alpha$ , fail to reject  $H_0$ 

Verbal SAT scores were recorded for independent samples of students who intend to major in engineering and students who intend to major in literature. Suppose histograms of both samples show no strong skewness and no outliers. From the data, we calculate:

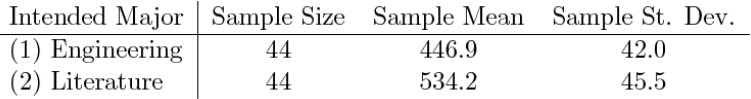

#### Let:

 $\mu_F$  = true mean verbal score for intended engineering majors  $\mu_I$  = true mean verbal score for intended literature majors

(a) Calculate a 90% confidence interval for  $\mu_E - \mu_L$ , the true difference in mean verbal scores for students intending to major in engineering and students intending to major in literature.

(a) Calculate a 90% confidence interval for  $\mu_F - \mu_L$ , the true difference in mean verbal scores for students intending to major in engineering and students intending to major in literature.

 $n_1 - 1 = 43$  and  $n_2 - 1 = 43$  so df = 43

$$
(\overline{x}_1 - \overline{x}_2) \pm t_{0.05,43} \sqrt{\frac{s_1^2}{n_1} + \frac{s_2^2}{n_2}} = (446.9 - 534.2) \pm 1.68 \cdot \sqrt{\frac{42^2}{44} + \frac{45.5^2}{44}}
$$

$$
= -87.3 \pm 15.72
$$

$$
= (-103.02, -71.58)
$$

We are 90% confident that the true mean verbal score for intended engineering majors is between 71.58 and 103.02 less than the mean verbal score for intended lit majors.

(b) Determine if there is strong evidence at the .01 level that the true mean verbal score of intended engineering majors is less than that of intended lit majors.

(b) Determine if there is strong evidence at the .01 level that the true mean verbal score of intended engineering majors is less than that of intended lit majors. Assumptions: independent random samples, large sample sizes **Hypotheses:**  $H_0: \mu_E = \mu_L$  vs  $H_a: \mu_E < \mu_L$ Test statistic:

(b) Determine if there is strong evidence at the .01 level that the true mean verbal score of intended engineering majors is less than that of intended lit majors.

Assumptions: independent random samples, large sample sizes **Hypotheses:**  $H_0: \mu_E = \mu_L$  vs  $H_a: \mu_E < \mu_L$ Test statistic:

$$
t = \frac{\overline{x}_1 - \overline{x}_2}{\text{se}(\overline{x}_1 - \overline{x}_2)} = \frac{446.9 - 534.2}{9.33} = -9.35
$$

p-value:

 $(b)$  Determine if there is strong evidence at the .01 level that the true mean verbal score of intended engineering majors is less than that of intended lit majors. Assumptions: independent random samples, large sample sizes

**Hypotheses:**  $H_0: \mu_E = \mu_L$  vs  $H_a: \mu_E < \mu_L$ Test statistic:

$$
t = \frac{\overline{x}_1 - \overline{x}_2}{se(\overline{x}_1 - \overline{x}_2)} = \frac{446.9 - 534.2}{9.33} = -9.35
$$

p-value: p-val =  $P(t_{43} < -9.35)$  = pt(-9.35, df = 43) = 3.2 × 10<sup>-12</sup> Conclusion:

 $(b)$  Determine if there is strong evidence at the .01 level that the true mean verbal score of intended engineering majors is less than that of intended lit majors.

Assumptions: independent random samples, large sample sizes **Hypotheses:**  $H_0: \mu_E = \mu_L$  vs  $H_a: \mu_E < \mu_L$ Test statistic:

$$
t = \frac{\overline{x}_1 - \overline{x}_2}{se(\overline{x}_1 - \overline{x}_2)} = \frac{446.9 - 534.2}{9.33} = -9.35
$$

p-value: p-val =  $P(t_{43} < -9.35)$  = pt(-9.35, df = 43) = 3.2 × 10<sup>-12</sup> **Conclusion:**  $p$ -val  $< 0.01 \Rightarrow$  Reject  $H_0$ . We have strong enough evidence to conclude that mean verbal scores of intended eng majors is significantly less than that for intended lit majors at the 0.01 level.

### Example 10.6: Two-Sample *t*-test in R

Consider a [data set](http://www.stat.umn.edu/~wuxxx725/data/class.txt) collected from a recent survey of U of M students. The students were asked about the money spent on their latest haircut.

#### Example 10.6: Two-Sample *t*-test in R

(a) Construct and interpret a 95% confidence interval for the true difference in the mean amount of money men and women spend on a haircut.

```
> # Sample of Male Haircuts
> MaleHair <- dat$Haircut[dat$Gender == "M"]
> # Sample of Female Haircuts
> FemaleHair <- dat$Haircut[dat$Gender == "F"]
> # Confidence Interval for the Mean Difference
> t.test(x = MaleHair, y = FemaleHair, alternative = "two.sided",
+ conf.level = 0.95)
```
Welch Two Sample t-test

```
data: MaleHair and FemaleHair
t = -6.5631, df = 92.461, p-value = 3.011e-09
alternative hypothesis: true difference in means is not equal to 0
95 percent confidence interval:
 -17.333509 -9.280328
sample estimates:
mean of x mean of y
 12.46667 25.77358
95% CI: (-17.333509, -9.280328)
```
#### Example 10.6: Two-Sample *t*-test in R

(b) Test at the .05 level whether male students spend less money on average than female students on their haircuts

```
H_0 : \mu_M = \mu_FH_a: \mu_M < \mu_F> # Two-Sample t-test
> t.test(x = MaleHair, y = FemaleHair, alternative = "less",
+ conf. level = 0.95)
Welch Two Sample t-test
data: MaleHair and FemaleHair
t = -6.5631, df = 92.461, p-value = 1.506e-09
alternative hypothesis: true difference in means is less than 0
95 percent confidence interval:
      -Inf -9.938168
sample estimates:
mean of x mean of y
 12.46667 25.77358
```
 $p$ -value = 1.5e-09  $<$  0.05, thus we reject  $H_0$ . There is strong evidence that on average women spend more than men on haircuts.

### Nov 2 Lecture Stopped Here

# Comparing Two Means - Matched Pairs

Goal: Determine if a response differs between "matched pairs"

Definition (matched pairs): Data are matched pairs if each subject in one sample is matched with a subject in another sample in some meaningful way.

Why use matched pairs?

## Comparing Two Means - Matched Pairs

Goal: Determine if a response differs between "matched pairs"

Definition (matched pairs): Data are matched pairs if each subject in one sample is matched with a subject in another sample in some meaningful way.

Why use matched pairs? It controls for extra sources of variability in the response variable.

Method for studying matched pairs:

# Comparing Two Means - Matched Pairs

#### Goal: Determine if a response differs between "matched pairs"

Definition (matched pairs): Data are matched pairs if each subject in one sample is matched with a subject in another sample in some meaningful way.

Why use matched pairs? It controls for extra sources of variability in the response variable.

Method for studying matched pairs: Use the single sample of differences among the pairs. Therefore, we can use our one-sample t-procedures.

Notation:

- $\mu_D$  = true mean of paired differences
- $\bar{x}_D$  = sample mean of paired differences
- $s_D$  = sample standard deviation of paired differences
- $n_D$  = number of pairs in the sample.

Six adults are chosen for a blood alcohol content (BAC) study. Each adult is given 3 beers at sea level and 3 beers at high altitude. The order of two drinking sessions is chosen at random for each subject. We compute the differences (Sea Level - High Altitude)

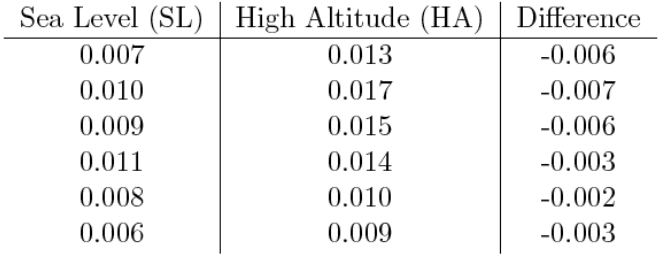

Based on this data, we can show that

$$
\bar{x}_D = -0.0045
$$
 and  $s_D = 0.0021$ 

Suppose the distribution of the differences is normal. At the .01 level, test the hypothesis that the average BAC at sea level is less than the average BAC at high altitude.

We can now use the 5 steps from the one sample test to do this hypothesis test!

Assumptions: random sample and distribution of differences is normal Hypotheses:

> $H_0: \mu_D = 0$  $H_a$ :  $\mu_D < 0$

Test statistic:

$$
t = \frac{\overline{x}_D - \mu_0}{s_D / \sqrt{n_D}} = \frac{-0.0045}{0.0021 / \sqrt{6}} = -5.25
$$

p-value:  $p$ -val = pt (-5.25, df = 5) = 0.0017

**Conclusion:**  $p$ -val  $\lt 0.01 \Rightarrow$  Reject  $H_0$ . We have enough evidence (at the 0.01 level) to conclude that alcohol reaction is greater at HA than at SL.

### Example 10.3 in R

```
> BAC.sl <- c(0.007, 0.010, 0.009, 0.011, 0.008, 0.006)
> BAC.ha <- c(0.013, 0.017, 0.015, 0.014, 0.010, 0.009)
> t.test(x = BAC.sl, y = BAC.ha, paired = TRUE, alternative = "less",
conf<math>level = 0.95Paired t-test
data: BAC.sl and BAC.ha
t = -5.3156, df = 5, p-value = 0.001576
alternative hypothesis: true difference in means is less than 0
95 percent confidence interval:
-Int -0.002794137sample estimates:
mean of the differences
-0.0045> # or equivalently:
```

```
> t.test(x = BAC.sl - BAC.ha, alternative = "less", conf.level = 0.95)
```
Suppose we are interested in the protein concentration (in gms/kg of weight) of a winter wheat and a spring wheat. The growth and protein level of the wheats may be influenced by the location in which they are grown. Therefore, we select 20 different locations and plant both a winter wheat and a spring wheat in each location. That is, winter and spring wheat observations are matched by location. The following is the partial data

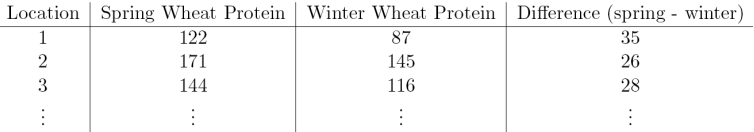

Data summary:  $\bar{x}_D = 29.2$  and  $s_D = 9.35117$ .

Calculate a 95% confidence interval for  $\mu_D$ , the true mean difference (spring - winter) in protein concentration.

Data summary:  $\bar{x}_D = 29.2$  and  $s_D = 9.35117$ .

Calculate a 95% confidence interval for  $\mu_D$ , the true mean difference (spring - winter) in protein concentration.

$$
\overline{x}_D \pm t_{\alpha/2, n_D - 1} \frac{s_D}{\sqrt{n_D}} = 29.2 \pm 2.09 \cdot \frac{9.35117}{\sqrt{20}} = 29.2 \pm 4.38 = (24.82, 33.58)
$$

We are 95% confident that the average protein content for spring wheat is between 24.82 and 33.58 higher than for winter wheat.